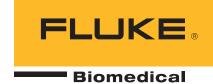

# Impulse 6000D/7000DP: remote communications interface

# **Application Note**

### Introduction

The Impulse 6000D and Impulse 7000DP can be controlled remotely through a computer port: a USB Interface port that looks like a COM port to a personal computer (PC).

It is possible to control the Impulse by sending commands to it and receiving responses, including test data, through the COM port.

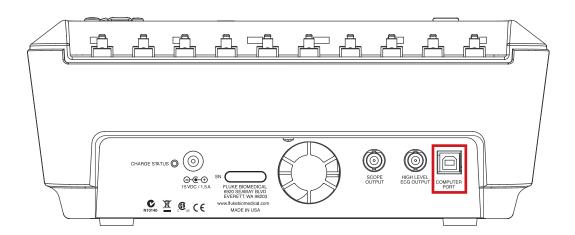

### **Operating system requirement**

Fluke supports connecting the Impulse to a PC running Windows XP, Vista, or a later version.

### **Virtual COM port**

The Impulse USB port is built from an integrated circuit (IC) device that is commonly used inside adapter cables that convert USB to RS-232. When this device is connected to a PC it looks like a COM port to the PC. When Windows enumerates the device, it assigns a COM port number to it. It is called a virtual COM port (VCP).

The IC is an FT232R from the FTDI company. It is compatible with the USB Version 2.0 Full Speed specification.

The USB port may reside inside the Impulse, but the PC acts like it now has an additional COM port and that COM port is connected to an RS-232 serially controlled instrument.

Once your Impulse is connected and the COM port is enumerated, you can control it by sending remote commands to the COM port and receiving responses.

### **Computer cable connection**

The Impulse Computer Port is a USB Device Port (peripheral) with a Type B square connector. It connects to a PC USB Controller Port that has a Type A rectangular connector.

Connect the Impulse to your PC with a standard USB Type A to Type B cable such as the one supplied with the Impulse.

### Windows software driver

Versions of Windows XP, Vista, and later, include a software driver for FTDI USB Serial Converters, including the FT232R. The USB ID numbers are: VID 0403 and PID 6001.

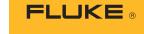

Biomedical

When you connect the Impulse to your PC for the first time, Windows should recognize and register your Impulse as a USB Serial Converter and USB Serial Port (COMx).

### **Device manager**

Run Device Manager to check the status of the Impulse COM port. When viewing by Type, your Impulse shows up in two places:

- Universal Serial Bus controllers/USB Serial Converter.
- Ports (COM & LPT)/USB Serial Port (COMx).

If you view by Connection, the Impulse will be under one of the USB Root Hubs as:

USB Serial Converter/USB Serial Port (COMx)

**Note:** If Device Manager only lists the USB Serial Converter but not the COM port, it could be that the Virtual COM Port driver is not enabled. Open USB Serial Converter Properties and go to Advanced. Check the Load VCP box if it is not already checked and press OK. The COM port should then appear.

**Note:** You can change the COM port number assigned by Windows in Device Manager. Open the Properties for the USB Serial Port (COMx), go to Port Settings and press Advanced. Select the desired COM Port Number from the drop down list box and press OK. To get the device list to show the new COM port number perform a Scan for hardware changes.

**Note:** If Device Manager says that a COM port number is in use, it may be from another USB device that is no longer being utilized. You can click through the error message and force it to the number you want.

**Note:** If you unplug your Impulse, you can still see it in Device Manager by selecting View/Show hidden devices. It will appear grayed out.

### **Advanced users**

Advanced users can get more information about the FT232R from the FTDI web site: www.ftdichip. com. You can get new software drivers, application notes, and USB utilities. You can learn how to view your USB connections and load and/or delete all FTDI drivers from your PC. You can get drivers for other operating systems. You can even use their D2XX direct interface API to include in your own custom interface programs if you don't want to use a COM port.

### **COM** port settings

Settings for the COM port should be made by the program that opens and uses the COM port such as:

- Terminal emulation program (HyperTerminal, Tera Term or other)
- Your custom Impulse controller program
- Fluke Ansur Test Automation System program

The settings in Device Manager are usually irrelevant because they are overridden by the controlling program.

The COM port should be set to:

- 115,200 baud
- No parity
- · 8 data bits
- 1 stop bit
- Hardware handshaking should be turned on.

### **Command protocol**

Commands may be sent in upper or lower case. Commands must be terminated by a Carriage Return (CR) (OxOD) and/or a Line Feed (LF) (OxOA).

Some commands require one or more parameters to be sent with them. Where a command needs parameters, the command is followed by an equal sign and the parameters. Multiple parameters are separated by commas.

Space (SP) (0x20) characters are ignored. The Backspace (BS) (0x08) character removes the previously transmitted character from the command. The Escape (ESC) (0x1B) character erases all previously transmitted characters.

### **Command responses**

After receiving a command, the Impulse will not store or respond to additional received characters until it has executed the command and responded to it.

The Impulse always responds to a command after it has executed it, by returning a response, terminated by a Carriage Return (OxOD) and a Line Feed (OxOA).

The standard command response is "\*", unless other data is to be returned. "\*" indicates that the command was understood and executed.

A few commands remain active after returning an initial response, as described below.

Incorrect commands return the following error codes:

| Code | Description                                                       |
|------|-------------------------------------------------------------------|
| !    | Command empty, no characters                                      |
| !00  | No commands allowed now                                           |
| !01  | Unknown command                                                   |
| !02  | Illegal command, not allowed in current mode                      |
| !03  | Illegal parameter                                                 |
| !04  | Receive error                                                     |
| !05  | General failure                                                   |
| !06  | Option not installed, such as Pacer command sent to Impulse 6000D |
| !20  | Defib data not available                                          |
| !21  | Gas gauge bad read                                                |
| !24  | Data corrupted                                                    |
| !25  | Calibration data entry out of range                               |
| !26  | Calibration measurement out of range                              |

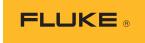

Biomedical

### **Local** control

The Impulse powers up initially under local control by user keys. Then, the only legal command is REMOTE that brings Impulse to remote control.

### **Remote control**

In remote control, Impulse accepts commands and executes them. Some commands set Impulse into special modes. Some commands are only legal in certain modes. The modes are listed in the table:

| Mode Mnemonic | Description                                |
|---------------|--------------------------------------------|
| MAIN          | Main remote mode                           |
| DEFIB         | Measure defib pulses                       |
| PAPULSE       | Measure pacer pulse parameters             |
| PASENSE       | Test pacer sensitivity                     |
| PAREFRACT     | Measure pacer refractory periods           |
| ECG           | Simulate ECG waves                         |
| ECGPACED      | Simulate ECG interactively with pacer      |
| ECGPERF       | Simulate ECG waves for performance testing |
| ECGNOISE      | Simulate noise on ECG                      |
| DIAG          | Diagnostic tests                           |
| CAL           | Calibrate the instrument                   |

The LOCAL command brings Impulse back to local control.

### Pacer commands (Impulse 7000DP only)

Commands for pacer functions only work with the Impulse 7000DP. The Impulse 6000D will respond to them with the !06 error code.

### **Command specifications**

Note: Unless specified otherwise, commands return \*.

| General comma    | nds          |                                                                                  |  |  |
|------------------|--------------|----------------------------------------------------------------------------------|--|--|
| Remote           | Modes:       | Local control.                                                                   |  |  |
|                  | Description: | Goes to remote control MAIN mode.                                                |  |  |
| Local            | Modes:       | All.                                                                             |  |  |
|                  | Description: | Exits remote control and returns to local control.                               |  |  |
| Ident            | Modes:       | All.                                                                             |  |  |
|                  | Description: | Asks for the identification with option and software version number.             |  |  |
|                  | Returns:     | The identification: TBD.                                                         |  |  |
| Ver              | Modes:       | All.                                                                             |  |  |
|                  | Description: | Asks for the software version number.                                            |  |  |
|                  | Returns:     | The software version: 3 digits with decimal point, format n.nn.                  |  |  |
| Mode=Mode        | Modes:       | Main.                                                                            |  |  |
|                  | Mode:        | The mode to go to: The mnemonic of the mode.                                     |  |  |
|                  | Description: | Go to the designated mode.                                                       |  |  |
| Qmode            | Modes:       | All.                                                                             |  |  |
|                  | Description: | Queries the mode.                                                                |  |  |
|                  | Returns:     | The current mode mnemonic.                                                       |  |  |
| Exit             | Modes:       | All.                                                                             |  |  |
|                  | Description: | Turns off measurement and ECG. Exits the current mode and goes to main mode.     |  |  |
| Global setup cor | mmands       |                                                                                  |  |  |
| Painput=Input    | Model:       | Impulse 7000DP only                                                              |  |  |
|                  | Mode:        | All modes except CAL and DIAG.                                                   |  |  |
|                  | Input:       | The pacer input: DEFIB or PACER.                                                 |  |  |
|                  | Description: | Sets the input to be used for pacer tests.                                       |  |  |
| Paload=Load      | Model:       | Impulse 7000DP only                                                              |  |  |
|                  | Mode:        | All.                                                                             |  |  |
|                  | Load:        | The pacer load in ohms: 4 digits: 0050 to 1500 by 0050.                          |  |  |
|                  | Description: | Sets the load to be used for pacer tests. Connects that load to the pacer jacks. |  |  |

| Pabrand=Brand   | Model:                                 | Impulse 7000DP only                                                                                                    |  |  |  |
|-----------------|----------------------------------------|----------------------------------------------------------------------------------------------------|--|--|--|
|                 | Modes:                                 | All.                                                                                                    |  |  |  |
|                 | Brand:                                 | The pacer brand: NONE, MEDTRONIC, PHILIPS, ZOLL, CARDIAC, MRL, SCHILLER, or MDE.                                             |  |  |  |
|                 | Description:                           | Sets the pacer brand algorithm to be used for pacer tests.                                                                   |  |  |  |
| Ecgampl=        | All modes except PASENSE and ECGNOISE. |                                                                                                    |  |  |  |
| Amplitude       | Amplitude:                             | The amplitude in mV: 3 digits with decimal point: 0.05 to 5.00.                                                              |  |  |  |
|                 | Description:                           | Sets the ECG wave amplitude for all ECG waves except for Pacer Sensitivity and ECG Noise waves.                              |  |  |  |
| Defib mode coma | nds                                    |                                                                                                    |  |  |  |
| Dconvert=Wave   | Mode:                                  | DEFIB.                                                                                                    |  |  |  |
|                 | Wave:                                  | The defib post-shock conversion wave:                                                                                        |  |  |  |
|                 |                                        | CONVERT: Convert to normal sinus 60 bpm.                                                                                     |  |  |  |
|                 |                                        | NOCONVERT: No change to wave.                                                                                                |  |  |  |
|                 |                                        | ASYSTOLE: Change to asystole wave.                                                                                           |  |  |  |
|                 |                                        | SYNCCONVERT: Convert to normal sinus 60 bpm only if sync time within range of -120 to +380 ms, otherwise change to asystole. |  |  |  |
|                 | Description:                           | Sets the defib post-shock conversion wave.                                                                                   |  |  |  |
| Dafib=Gran      | Mode:                                  | DEFIB.                                                                                                    |  |  |  |
|                 | Gran:                                  | The afib granularity: COARSE or FINE.                                                                                        |  |  |  |
|                 | Description:                           | Runs the afib wave.                                                                                                    |  |  |  |
| Dvfib=Gran      | Mode:                                  | DEFIB.                                                                                                    |  |  |  |
|                 | Gran:                                  | The vfib granularity: COARSE or FINE.                                                                                        |  |  |  |
|                 | Description:                           | Runs the vfib wave.                                                                                                    |  |  |  |
| Dmonovtach=     | Mode:                                  | DEFIB.                                                                                                    |  |  |  |
| Rate            | Rate:                                  | The mono vtach rate in BPM: 3 digits: 120 to 300.                                                                            |  |  |  |
|                 | Description:                           | Runs the mono vtach wave at the specified rate.                                                                              |  |  |  |
| Dpolyvtach=Code | Mode:                                  | DEFIB.                                                                                                    |  |  |  |
|                 | Code:                                  | The poly vtach code: 1 digit: 1 to 5.                                                                                        |  |  |  |
|                 | Description:                           | Runs the poly vtach wave of the specified code.                                                                              |  |  |  |
| Dnsr=Rate       | Mode:                                  | DEFIB.                                                                                                    |  |  |  |
|                 | Rate:                                  | The normal sinus rate in BPM: 3 digits: 150 to 300.                                                                          |  |  |  |
|                 | Description:                           | Runs the normal sinus wave at the specified rate.                                                                            |  |  |  |
| Dasystole       | Mode:                                  | DEFIB.                                                                                                    |  |  |  |
|                 | Description:                           | Runs the asystole wave.                                                                                                    |  |  |  |
| Dready          | Mode:                                  | DEFIB.                                                                                                    |  |  |  |
| •               | Description:                           | Ready the measurement system to wait for and measure a defib pulse.                                                          |  |  |  |
|                 | Returns:                               | *(CrLf). Then waits for the defib pulse.                                                                                     |  |  |  |
|                 |                                        | After detecting and processing the defib pulse:                                                                              |  |  |  |
|                 |                                        | Returns the defib data in numeric fields separated by commas:                                                                |  |  |  |
|                 |                                        | Type of pulse:                                                                                                    |  |  |  |
|                 |                                        | 1 for Monophasic                                                                                                    |  |  |  |
|                 |                                        | 2 for Bi-Phasic                                                                                                    |  |  |  |
|                 |                                        | 3 for Pulsed Bi-Phasic                                                                                                    |  |  |  |
|                 | I.                                     | O for I alboar Bi I madio                                                                                                    |  |  |  |

### ■ Biomedical

| Dready cont. | For type 1           | pulse, the remaining fields are:                                   |
|--------------|----------------------|--------------------------------------------------------------------|
|              |                      | Energy (J): XXX.X                                                  |
|              |                      | Peak Voltage (V): XXXX                                             |
|              |                      | Peak Current (A): XXX.X                                            |
|              |                      | Pulse Width 50% (ms): XX.X                                         |
|              |                      | Pulse Width 10% (ms): XX.X                                         |
|              |                      | Sync Time (ms): ±XXX                                               |
|              |                      | ECG Wave now running:                                              |
|              |                      |                                                                    |
|              |                      | N for no change.                                                   |
|              |                      | C for converted to NSR at 60 bpm.                                  |
|              |                      | A for Asystole.                                                    |
|              |                      | Charge Time (s): XXX.X                                             |
|              |                      | Example: 1,123.4,2000,040.2,08.3,12.4,+120,N,012.3                 |
|              | For type 2           | pulse, the remaining fields are:                                   |
|              |                      | Energy (J): XXX.X                                                  |
|              |                      | Phase 1 Peak Voltage (V): XXXX                                     |
|              |                      | Phase 1 Average Voltage (V):XXXX                                   |
|              |                      | Phase 1 Peak Current (A): XXX.X                                    |
|              |                      | Phase 1 Average Current (A): XXX.X                                 |
|              |                      | Phase 1 Pulse Width (ms): XX.X                                     |
|              |                      | Phase 2 Peak Voltage (V): XXXX                                     |
|              |                      | Phase 2 Average Voltage (V): XXXX                                  |
|              |                      | Phase 2 Peak Current (A): XXX.X                                    |
|              |                      | Phase 2 Average Current (A): XXX.X                                 |
|              |                      | Phase 2 Pulse Width (ms): XX.X                                     |
|              |                      | Inter-Phase Delay (ms): XX.X                                       |
|              |                      | Tilt (%): XX                                                       |
|              |                      | Sync Time (ms): ±XXX                                               |
|              |                      | ECG Wave now running:                                              |
|              |                      | N for no change.                                                   |
|              |                      | C for converted to NSR at 60 bpm.                                  |
|              |                      | A for Asystole.                                                    |
|              |                      | Charge Time (s): XXX.X                                             |
|              | Example: 2,12,+120,N | 2,123.4,2000,1453,040.2,033.1,10.3,1256,0967,032.2,018.1,09.2,02.3 |
|              | For type 3           | pulses, the remaining fields are:                                  |
|              |                      | Energy (J): XXX.X                                                  |
|              |                      | Phase 1 Peak Voltage (V): XXXX                                     |
|              |                      | Phase 1 Average Voltage (V): XXXX                                  |
|              |                      | Phase 1 Peak Current (A): XXX.X                                    |
|              |                      | Phase 1 Average Current (A): XXX.X                                 |
|              |                      | Phase 1 Pulse Width (ms): XX.X                                     |
|              |                      | Phase 2 Peak Voltage (V): XXXX                                     |
|              |                      | Phase 2 Average Voltage (V): XXXX                                  |
|              |                      | Phase 2 Peak Current (A): XXX.X                                    |
|              |                      | Phase 2 Average Current (A): XXX.X                                 |
|              |                      | Phase 2 Pulse Width (ms): XX.X                                     |
|              |                      |                                                                    |
|              |                      | Inter-Phase Delay (ms): XX.X                                       |
|              |                      | Tilt (%): XX                                                       |
|              |                      | Frequency (Hz): XXXX                                               |

| Dready cont.                     |               |                                                                                                    |                        |                                                                                                    |  |
|----------------------------------|---------------|----------------------------------------------------------------------------------------------------|------------------------|----------------------------------------------------------------------------------------------------|--|
| Dready cont.  Duty Cycle (%): XX |               | 7777                                                                                                    |                        |                                                                                                    |  |
|                                  |               |                                                                                                    | Sync Time (ms): ±XXX   |                                                                                                    |  |
|                                  |               |                                                                                                    | ECG Wave now run       | 1                                                                                                    |  |
|                                  |               |                                                                                                    |                        | N for no change.                                                                                      |  |
|                                  |               |                                                                                                    |                        | C for converted to NSR at 60 bpm.                                                                     |  |
|                                  |               |                                                                                                    |                        | A for Asystole.                                                                                       |  |
|                                  |               |                                                                                                    | Charge Time (s): XX    | XX.X                                                                                                  |  |
|                                  |               | Example: 3,123.4,2 02.3,12,4023,41,+1                                                                                                    |                        | .1,10.3,1256,0967,032.2,018.1,09.2,                                                                   |  |
|                                  | Exit:         | If no defib pulse co<br>quits.                                                                                                    | mes, exits after recei | iving any character, then returns * and                                                               |  |
| Dwavedata                        | Mode:         | DEFIB.                                                                                                    |                        |                                                                                                    |  |
|                                  | Description:  | Ready the measure                                                                                                    | ment system to wait    | for and measure a defib pulse.                                                                        |  |
|                                  | Returns:      | The defib wave data from the last measured defib pulse: 2,500 signed current readings, 20 µs apart, formatted: ±XXX.X, separated by commas. With a CRLF after every 10 readings. Example: +001.2,+002.3,-043.2,+100.0, |                        |                                                                                                    |  |
|                                  | ErrorMessage: | Returns !20 if no de                                                                                                    | efib pulse data availa | able.                                                                                                 |  |
| Pacer pulse com                  | nands         |                                                                                                    |                        |                                                                                                    |  |
| Paready                          | Model:        | Impulse 7000DP or                                                                                                    | nly                    |                                                                                                    |  |
|                                  | Modes:        | Papulse.                                                                                                    |                        |                                                                                                    |  |
|                                  | Description:  | Ready the measurement system to wait for and measure pacer pulses continuously.                                                                                                    |                        |                                                                                                    |  |
|                                  | Returns:      | *. Then waits for pacer pulses. After processing each pacer pulse, returns the pacer data in numeric fields separated by commas:                                                                                       |                        |                                                                                                    |  |
|                                  |               | passi aata iii iiaiii                                                                                                    | Rate (PPM): XXX.X      |                                                                                                    |  |
|                                  |               |                                                                                                    | Pulse Width (ms): X    | YY YY                                                                                                 |  |
|                                  |               |                                                                                                    | Energy (uJ): XXXXX     |                                                                                                    |  |
|                                  |               |                                                                                                    |                        |                                                                                                    |  |
|                                  |               | Amplitude (mA): ±XXX.XX<br>  Example: 120.4,021.63,0146343,+118.62                                                                                                    |                        |                                                                                                    |  |
|                                  |               |                                                                                                    |                        | the 1st pulse, the rate will be returned                                                              |  |
|                                  | Exit:         | Continues sending pacer data until receiving any character. Than returns another * and quits.                                                                                                    |                        |                                                                                                    |  |
| Pacer sensitivity                | commands      |                                                                                                    |                        |                                                                                                    |  |
| Pasrwave=                        | Model:        | Impulse 7000DP or                                                                                                    | nly                    |                                                                                                    |  |
| Wave, Width,                     | Modes         | PASENSE.                                                                                                    |                        |                                                                                                    |  |
| Polarity                         | Wave:         | The wave shape: 3 characters: FLT for flat (off), SQR for square, TRI for triangle, SIN for sine.                                                                                                    |                        |                                                                                                    |  |
|                                  | Width:        | The width in ms: 3                                                                                                    | digits: 001 to 300.    |                                                                                                    |  |
|                                  | Polarity:     | The polarity: 0 for positive, 1 for negative.                                                                                                    |                        |                                                                                                    |  |
|                                  | Description:  | Runs the specified pacer sensitivity test pulse.                                                                                                    |                        |                                                                                                    |  |
| Pasampl=                         | Model:        | Impulse 7000DP or                                                                                                    | -                      | •                                                                                                    |  |
| Amplitude                        | Mode:         | PASENSE.                                                                                                    |                        |                                                                                                    |  |
|                                  | Amplitude:    | The amplitude in mV: 3 digits with decimal point: 0.05 to 5.00.                                                                                                    |                        |                                                                                                    |  |
|                                  | Description:  | +                                                                                                    |                        | · · · · · · · · · · · · · · · · · · ·                                                                 |  |
| Pasauto                          | Model:        | Sets the pacer sensitivity wave amplitude.  Impulse 7000DP only                                                                                                    |                        |                                                                                                    |  |
| - 304410                         | Mode:         | PASENSE.                                                                                                    |                        |                                                                                                    |  |
|                                  | Description:  | Runs the sensitivity depending on the r                                                                                                    | ate. The test interact | This test takes several seconds swith pacer pulses to determine the sensitivity wave that is running. |  |

| Pasauto cont.    | Returns:     | Intermediate and pulse:                                                                      | I Company                                                                                                    |                                             |  |  |  |
|------------------|--------------|----------------------------------------------------------------------------------------------|----------------------------------------------------------------------------------------------------|---------------------------------------------|--|--|--|
|                  |              |                                                                                              | A~X.XX                                                                                                    | Intermediated amplitude, every pacer pulse. |  |  |  |
|                  |              |                                                                                              | A=X.XX                                                                                                    | Final amplitude, only once.                 |  |  |  |
|                  | Exit:        | This test will exit                                                                          | This test will exit before completion if it receives any character.                                                                                                    |                                             |  |  |  |
| Pacer refractory | commands     |                                                                                              |                                                                                                    |                                             |  |  |  |
| Parauto          | Model:       | Impulse 7000DP o                                                                             | only                                                                                                    |                                             |  |  |  |
|                  | Mode:        | PAREFRACT.                                                                                   |                                                                                                    |                                             |  |  |  |
|                  | Description: | depending on the                                                                             | Runs the refractory period test automatically. This test takes several seconds depending on the pacing rate. The test interacts with pacer pulses to determine the Pulse Refractory Period (PRP), then the Sense Refractory Period (SRP). |                                             |  |  |  |
|                  | Returns:     |                                                                                              | Intermediate and final test data for pacing rate, PRP and SRP. Returns data after every pacer pulse:                                                                                                    |                                             |  |  |  |
|                  | R=XXX        | Pacing rate, only of                                                                         | Pacing rate, only once, after 2 pulses.                                                                                                    |                                             |  |  |  |
|                  | P~XXX        | Intermediate PRP,                                                                            | every pacer pul                                                                                                    | se after rate.                              |  |  |  |
|                  | P=XXX        | Final PRP, only on                                                                           | ce.                                                                                                    |                                             |  |  |  |
|                  | S~XXX        | Intermediate SRP,                                                                            | every pacer pul                                                                                                    | se after final PRP.                         |  |  |  |
|                  | S=XXX        | Final SRP, only on                                                                           | ce.                                                                                                    |                                             |  |  |  |
|                  | Exit:        | This test will exit                                                                          | This test will exit before completion if it receives any character. Then it returns                                                                                                    |                                             |  |  |  |
| ECG noise comma  | nnds         |                                                                                              |                                                                                                    |                                             |  |  |  |
| Noise=           | Modes:       | ECGNOISE.                                                                                    |                                                                                                    |                                             |  |  |  |
| Frequency,ECG    | Frequency:   | The noise frequen                                                                            | The noise frequency in Hz: 50 or 60.                                                                                                    |                                             |  |  |  |
|                  | ECG:         | Flag to turn ECG NSR60 wave on or off, added to the noise: T (on) or F (off).                |                                                                                                    |                                             |  |  |  |
|                  | Description: | Runs the specified                                                                           | Runs the specified noise wave.                                                                                                    |                                             |  |  |  |
| Noiseampl=       | Modes:       | ECGNOISE.                                                                                    |                                                                                                    |                                             |  |  |  |
| Amplitude        | Amplitude:   | The noise amplitu                                                                            | The noise amplitude in mV: 3 digits with decimal point: 00.0 to 10.0.                                                                                                    |                                             |  |  |  |
|                  | Description: | Sets the noise am                                                                            | plitude.                                                                                                    |                                             |  |  |  |
| ECG commands     |              |                                                                                              |                                                                                                    |                                             |  |  |  |
| Atrpace=Width,   | Mode:        | ECG.                                                                                         |                                                                                                    |                                             |  |  |  |
| Amplitude        | Width:       | The width in ms:                                                                             | The width in ms: 2 digits with decimal: 0.1, 0.2, 0.5, 1.0, or 2.0.                                                                                                    |                                             |  |  |  |
|                  | Amplitude:   | The amplitude in valid).                                                                     | The amplitude in mV: 3 digits with sign: $\pm 000$ to $\pm 700$ (for zero, 0000 also valid).                                                                                                    |                                             |  |  |  |
|                  | Description: | Sets the width an                                                                            | Sets the width and amplitude for the simulated TV atrial pacer pulse.                                                                                                    |                                             |  |  |  |
| Ventpace=Width,  | Mode:        | ECG.                                                                                         |                                                                                                    |                                             |  |  |  |
| Amplitude        | Width:       |                                                                                              | The width in ms: 2 digits with decimal: 0.1, 0.2, 0.5, 1.0, or 2.0.                                                                                                    |                                             |  |  |  |
|                  | Amplitude:   | The amplitude in mV: 3 digits with sign: $\pm 000$ to $\pm 700$ (for zero, 0000 also valid). |                                                                                                    |                                             |  |  |  |
|                  | Description: | Sets the width an                                                                            | Sets the width and amplitude for the simulated TV ventricular pacer pulse.                                                                                                    |                                             |  |  |  |
| Nsr=Rate         | Mode:        | ECG.                                                                                         |                                                                                                    |                                             |  |  |  |
|                  | Rate:        | The normal sinus                                                                             | The normal sinus rate in BPM: 3 digits: 030 to 360.                                                                                                    |                                             |  |  |  |
|                  | Description: | Runs the normal s                                                                            | Runs the normal sinus wave at the specified rate.                                                                                                    |                                             |  |  |  |
| Afib=Gran        | Mode:        | ECG.                                                                                         | ECG.                                                                                                    |                                             |  |  |  |
|                  | Gran:        | The afib granular                                                                            | The afib granularity: COARSE or FINE.                                                                                                    |                                             |  |  |  |
|                  | Description: | <del></del>                                                                                  | Runs the afib wave.                                                                                                    |                                             |  |  |  |
| Vfib=Gran        | Mode:        | ECG.                                                                                         | ECG.                                                                                                    |                                             |  |  |  |
|                  | Gran:        |                                                                                              | The vfib granularity: COARSE or FINE.                                                                                                    |                                             |  |  |  |
|                  | Description: | <del></del>                                                                                  | Runs the vfib wave.                                                                                                    |                                             |  |  |  |
| Monovtach=Rate   | Mode:        | ECG.                                                                                         | ECG.                                                                                                    |                                             |  |  |  |
|                  | Rate:        | The vtach rate in                                                                            | The vtach rate in BPM: 3 digits: 120 to 300.                                                                                                    |                                             |  |  |  |
|                  | Description: | Runs the vtach wa                                                                            | Runs the vtach wave at the specified rate.                                                                                                    |                                             |  |  |  |

| Polyvtach=Code | Mode:        | ECG.                                            |                              |                                                  |                              |  |  |
|----------------|--------------|-------------------------------------------------|------------------------------|--------------------------------------------------|------------------------------|--|--|
|                | Code:        | The poly vtach code: 1 digits: 1 to 5.          |                              |                                                  |                              |  |  |
|                | Description: | Runs the poly vtach wave of the specified code. |                              |                                                  |                              |  |  |
| Spvwave=Wave   | Mode:        | ECG.                                            |                              |                                                  |                              |  |  |
| -              | Wave:        | The supraventricular wave to run:               |                              |                                                  |                              |  |  |
|                |              |                                                 | AFL                          | Atrial Flutter                                   |                              |  |  |
|                |              |                                                 | SNA                          | SNA Sinus Arrhythmi                              |                              |  |  |
|                |              |                                                 | MBT                          | <del>                                     </del> |                              |  |  |
|                |              |                                                 | ATC                          | ATC ATach                                        |                              |  |  |
|                |              |                                                 | PAT                          | Paroxysmal ATach Nodal Rhythm Supra VTach        |                              |  |  |
|                |              |                                                 | NOD                          |                                                  |                              |  |  |
|                |              |                                                 | SVT                          |                                                  |                              |  |  |
|                | Description: | Rung the gur                                    | oraventricular ECG wa        |                                                  |                              |  |  |
| rewave=Wave    | Mode:        | ECG.                                            | Diavoliticalar Bod wa        | vo.                                              |                              |  |  |
| 10Wave-Wave    | Wave:        |                                                 | The premature wave to run:   |                                                  |                              |  |  |
|                | vvavo.       | The premate                                     | PAC                          |                                                  | Atrial PAC                   |  |  |
|                |              |                                                 | PNC                          |                                                  | Nodal PNC                    |  |  |
|                |              |                                                 | PVC1                         |                                                  | PVC1 Left Vent               |  |  |
|                |              |                                                 | PVC1E                        |                                                  | PVC1 LV Early                |  |  |
|                |              |                                                 | PVC1R                        | PVC1 LV R on T                                   |                              |  |  |
|                |              |                                                 | PVC1K                        | PVCI LV N OII I                                  |                              |  |  |
|                |              |                                                 | PVC2E                        |                                                  | PVC2 Right Vent              |  |  |
|                |              |                                                 | PVC2E<br>PVC2R               |                                                  | PVC2 RV Early PVC2 RV R on T |  |  |
|                |              |                                                 |                              |                                                  |                              |  |  |
|                | Demoisties   | D 11                                            | MF Multifocal PVCs           |                                                  |                              |  |  |
| TAT            | Description: | Runs the premature ECG wave.                    |                              |                                                  |                              |  |  |
| ntwave=Wave    | Mode:        | ECG.  The contrigular process to run:           |                              |                                                  |                              |  |  |
|                | Wave:        | The ventricu                                    | The ventricular wave to run: |                                                  |                              |  |  |
|                |              |                                                 | PVC6M                        | PVCs 6/min                                       |                              |  |  |
|                |              |                                                 | PVC12M                       | PVCs 12/min                                      |                              |  |  |
|                |              |                                                 | PVC24M                       | PVCs 24/min                                      | B 16 1006 1                  |  |  |
|                |              |                                                 | FMF                          |                                                  | Freq Multifocal              |  |  |
|                |              |                                                 | TRIG                         |                                                  | Trigeminy                    |  |  |
|                |              |                                                 | BIG                          |                                                  | Bigeminy                     |  |  |
|                |              |                                                 | PAIR                         |                                                  | Pair PVCs                    |  |  |
|                |              |                                                 | RUN5                         |                                                  | Run 5 PVCs                   |  |  |
|                |              |                                                 | RUN11                        |                                                  | Run 11 PVCs                  |  |  |
|                |              |                                                 | ASYS                         |                                                  | Asystole                     |  |  |
|                | Description: |                                                 | ntricular ECG wave.          |                                                  |                              |  |  |
| ndwave=Wave    | Mode:        | ECG.                                            |                              |                                                  |                              |  |  |
|                | Wave:        | The conduct                                     | ion wave to run:             |                                                  |                              |  |  |
|                |              |                                                 | 1DB                          |                                                  | 1º Block                     |  |  |
|                |              |                                                 | 2DB1                         |                                                  | 2° Block Type I              |  |  |
|                |              |                                                 | 2DB2                         |                                                  | 2° Block Type II             |  |  |
|                |              |                                                 | 3DB                          |                                                  | 3° Block                     |  |  |
|                |              |                                                 | RBBB                         |                                                  | RBBB                         |  |  |
|                |              |                                                 | LBBB                         |                                                  | LBBB                         |  |  |
|                | Description: | Runs the cor                                    | ans the conduction ECG wave. |                                                  |                              |  |  |

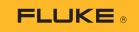

### ■ Biomedical

| Tvpwave=Wave    | Mode:        | ECG.                                                                                                    | ECG.                                                                                                    |                      |  |  |  |
|-----------------|--------------|----------------------------------------------------------------------------------------------------|----------------------------------------------------------------------------------------------------|----------------------|--|--|--|
|                 | Wave:        | The TV paced wave to run:                                                                                      |                                                                                                    |                      |  |  |  |
|                 |              |                                                                                                    | ATR                                                                                                    | Atrial 80 BPM        |  |  |  |
|                 |              |                                                                                                    | ASY                                                                                                    | Async 75 BPM         |  |  |  |
|                 |              |                                                                                                    | DFS                                                                                                    | Demand Freq<br>Sinus |  |  |  |
|                 |              |                                                                                                    | DOS                                                                                                    | Demand Occ Sinus     |  |  |  |
|                 |              |                                                                                                    | AVS                                                                                                    | AV Sequential        |  |  |  |
|                 |              |                                                                                                    | NCP                                                                                                    | Non-Capture          |  |  |  |
|                 |              |                                                                                                    | NFN                                                                                                    | Non-Function         |  |  |  |
|                 | Description: | Runs the TV paced                                                                                              | ECG wave.                                                                                                    |                      |  |  |  |
| ECG paced comma | ands         |                                                                                                    |                                                                                                    |                      |  |  |  |
| Epathresh=      | Model:       | Impulse 7000DP or                                                                                              | nly                                                                                                    |                      |  |  |  |
| Threshold       | Mode:        | ECGPACED.                                                                                                    |                                                                                                    |                      |  |  |  |
|                 | Threshold:   |                                                                                                    | Pacer response threshold mA: 3 digits: 000 to 250 (000 turns off threshold check and allows all pacer pulses to trigger). |                      |  |  |  |
|                 | Description: | Sets the threshold of pacer amplitude to trigger pacer response wave for pacer interactive ecg waves.          |                                                                                                    |                      |  |  |  |
| Epawave=Wave    | Model:       | Impulse 7000DP or                                                                                              | nly                                                                                                    |                      |  |  |  |
|                 | Mode:        | ECGPACED.                                                                                                    |                                                                                                    |                      |  |  |  |
|                 | Wave:        | The ECG paced wa                                                                                               | ve to run:                                                                                                    |                      |  |  |  |
|                 |              |                                                                                                    | ASY                                                                                                    | Asynchronous         |  |  |  |
|                 |              |                                                                                                    | NCP                                                                                                    | Non-Capture          |  |  |  |
|                 |              |                                                                                                    | NFN                                                                                                    | Non-Function         |  |  |  |
|                 | Description: | Runs the wave.                                                                                                 | Runs the wave.                                                                                                    |                      |  |  |  |
| Epademand=Rate  | Model:       | Impulse 7000DP only                                                                                            |                                                                                                    |                      |  |  |  |
|                 | Mode:        | ECGPACED.                                                                                                    |                                                                                                    |                      |  |  |  |
|                 | Rate:        | The normal sinus rate in BPM for the Demand wave in this mode: 3 digits: 030 to 360.                           |                                                                                                    |                      |  |  |  |
|                 | Description: | Runs the Demand wave at the rate.                                                                              |                                                                                                    |                      |  |  |  |
| ECG performance | commands     | ·                                                                                                    |                                                                                                    |                      |  |  |  |
| Epfwave=Wave,   | Modes        | ECGPERF.                                                                                                    |                                                                                                    |                      |  |  |  |
| Frequency       | Wave:        | The wave shape: 3 characters: FLT for flat (off), SQR for square, TRI for triangle, SIN for sine.              |                                                                                                    |                      |  |  |  |
|                 | Frequency:   | The frequency in Hz: 3 digits with no decimal point 001 to 200; or 4 digits with decimal point 0.050 to 9.999. |                                                                                                    |                      |  |  |  |
|                 | Description: | Runs the specified performance wave.                                                                           |                                                                                                    |                      |  |  |  |
| Epfrwave=Wave,  | Modes        | ECGPERF.                                                                                                    |                                                                                                    |                      |  |  |  |
| Width,Rate      | Wave:        | The wave shape: 3 characters: FLT for flat (off), SQR for square, TRI for triangle, SIN for sine.              |                                                                                                    |                      |  |  |  |
|                 | Width:       | The width in ms: 3 digits: 001 to 300.                                                                         |                                                                                                    |                      |  |  |  |
|                 | Rate:        | The rate in BPM: 3 digits: 030 to 300.                                                                         |                                                                                                    |                      |  |  |  |
|                 | Description: | Runs the specified performance pulse.                                                                          |                                                                                                    |                      |  |  |  |

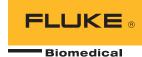

## About Fluke Biomedical

About Fluke Biomedical
Fluke Biomedical is the world's leading manufacturer of quality biomedical
test and simulation products. In addition, Fluke Biomedical provides the
latest medical imaging and oncology quality-assurance solutions for
regulatory compliance. Highly credentialed and equipped with a NVLAP Lab
Code 200566-0 accredited laboratory, Fluke Biomedical also offers the best

in quality and customer service for all your equipment calibration needs. Today, biomedical personnel must meet the increasing regulatory pressures, higher quality standards, and rapid technological growth, while performing their work faster and more efficiently than ever. Fluke Biomedical provides a diverse range of software and hardware tools to meet today's challenges.

Fluke Biomedical Regulatory Commitment
As a medical test device manufacturer, we recognize and follow certain quality standards and certifications when developing our products. We are ISO 9001 and ISO 13485 medical device certified and our products are:

• CE Certified, where required
• NIST Traceable and Calibrated

- UL, CSA, ETL Certified, where requiredNRC Compliant, where required

### Fluke Biomedical.

Better products. More choices. One company.

### Fluke Biomedical

6045 Cochran Road Cleveland, OH 44139-3303 U.S.A.

### Fluke Biomedical Europe

Science Park Eindhoven 5110 5692EC Son, The Netherlands

### For more information, contact us:

In the U.S.A. (800) 850–4608 or Fax (440) 349-2307 In Europe/M-East/Africa +31 40 267 5435 or Fax +31 40 267 5436 From other countries +1 (440) 248-9300 or Fax +1 (440) 349-2307 Email: sales@flukebiomedical.com Web access: www.flukebiomedical.com

©2012 Fluke Biomedical. Specifications subject to change without notice. Printed in U.S.A. 10/2012 4280057A\_EN

Modification of this document is not permitted without written permission from Fluke Corporation.